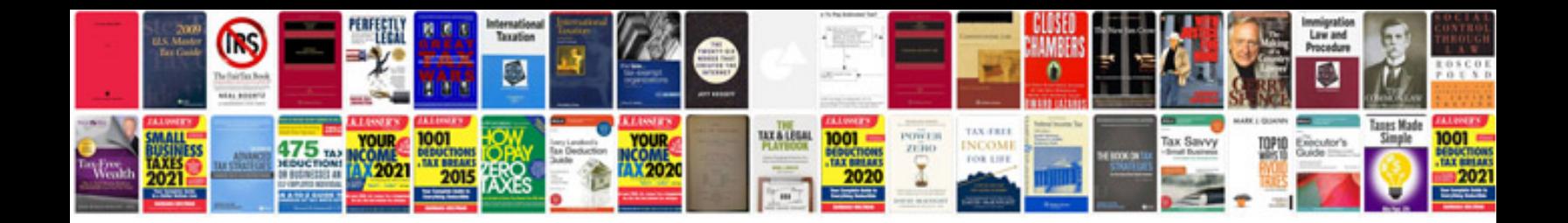

**Qb64 manual**

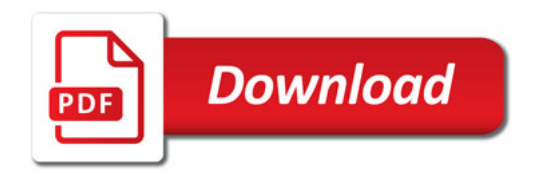

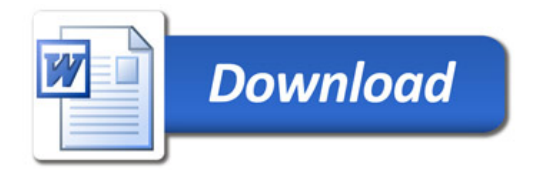